Get the availability of a specified reply keyword.

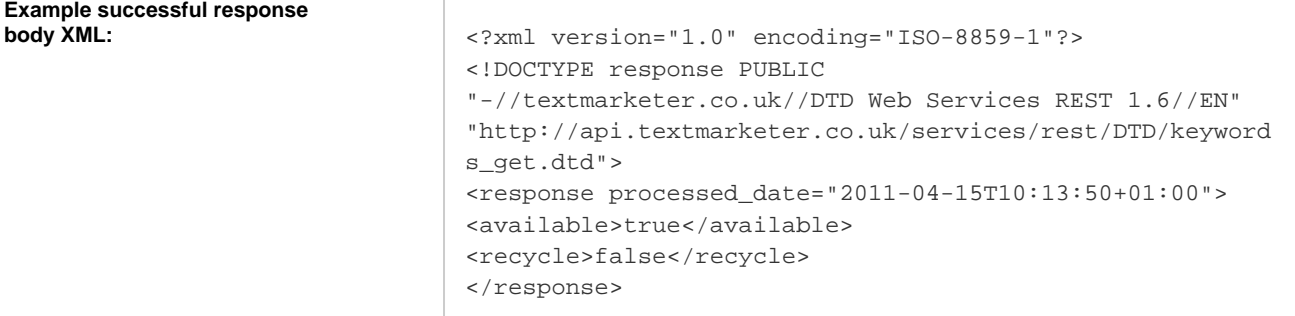

## **Response meanings:**

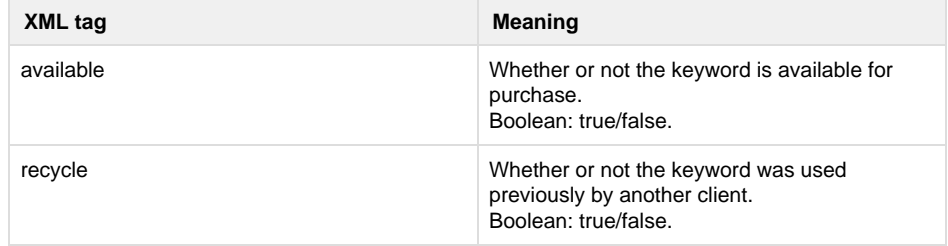

Specific errors: None.

that a 400 (bad request) status code is returned if the keyword is not specified.

**DTD:**

```
<?xml version="1.0" encoding="UTF-8"?>
< ! -- PUBLIC ID : -//textmarketer.co.uk//DTD Web Services
REST 1.6//EN
  SYSTEM ID :
http://api.textmarketer.co.uk/services/rest/DTD/keywords
_get.dtd
-->
<!ELEMENT response (available, recycle)>
<!ATTLIST response
  processed_date CDATA #REQUIRED
\, > \,<!ELEMENT available (#PCDATA) >
<!ELEMENT recycle (#PCDATA) >
```
Next: [The account](http://wiki.textmarketer.co.uk/display/DevDoc/The+account+resource) [resource](http://wiki.textmarketer.co.uk/display/DevDoc/The+account+resource)

Home: [All](http://wiki.textmarketer.co.uk/display/DevDoc/All+Documentation) [Documentation](http://wiki.textmarketer.co.uk/display/DevDoc/All+Documentation)